# **DIGEN\$ - Get Generation Number of Data Dictionary**

The DIGEN\$ routine can be used to obtain the Generation Number of either a DBX or non-DBX data Dictionary.

### **1. Invocation**

To get the Generation Number of a Data Dictionary code:

CALL DIGEN\$ USING *dict unit gen [type]*

where *dict* is a PIC X(5) field containing the name of the database, *unit* is the unit that contains the Data Dictionary (DI*xxxxx*) and *gen* is a PIC 9(4) COMP field into which the Generation Number is returned. For GSM SP-17, and later, *type* is an optional PIC 9(4) COMP field into which the type of database is returned.

## **2. STOP Codes and Exception Conditions**

No STOP codes are generated by DIGEN\$.

The following exception conditions may be returned by DIGEN\$:

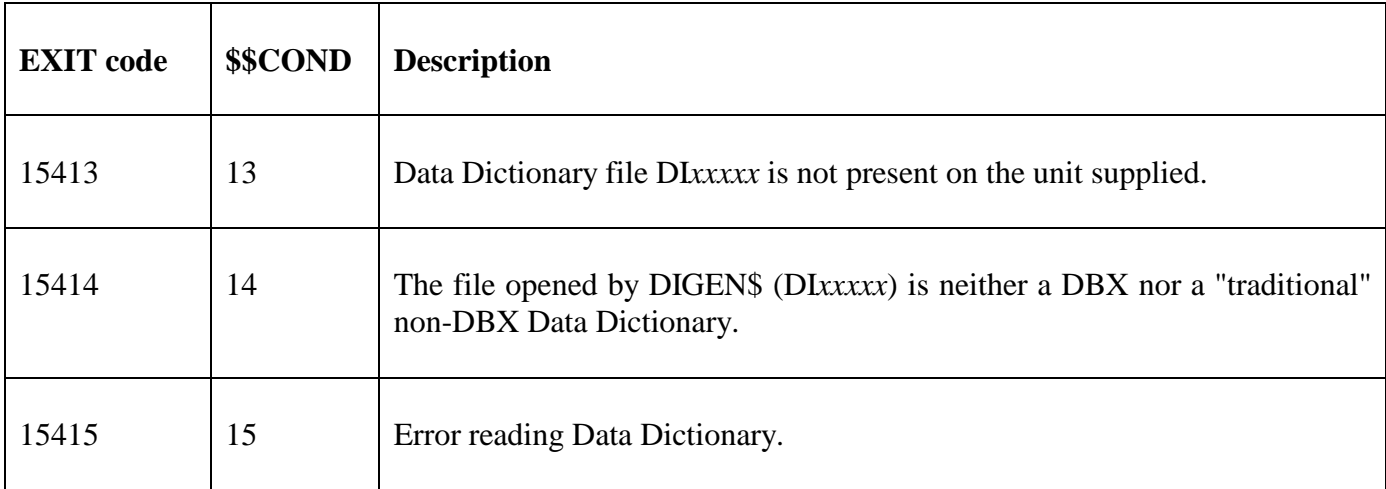

#### **3. Programming Notes**

DIGEN\$ is only available on GSP SP-16, or later.

For GSM SP-17, and later, the optional *type* field is returned:

- 0 DBX database
- 1 non-DBX database

Note that the value of the returned *type* field is slightly counter-intuitive.

## **4. Examples**

**[EXAMPLE REQUIRED]** 

## **5. Copy-Books**

None.

#### **6. See Also** None.